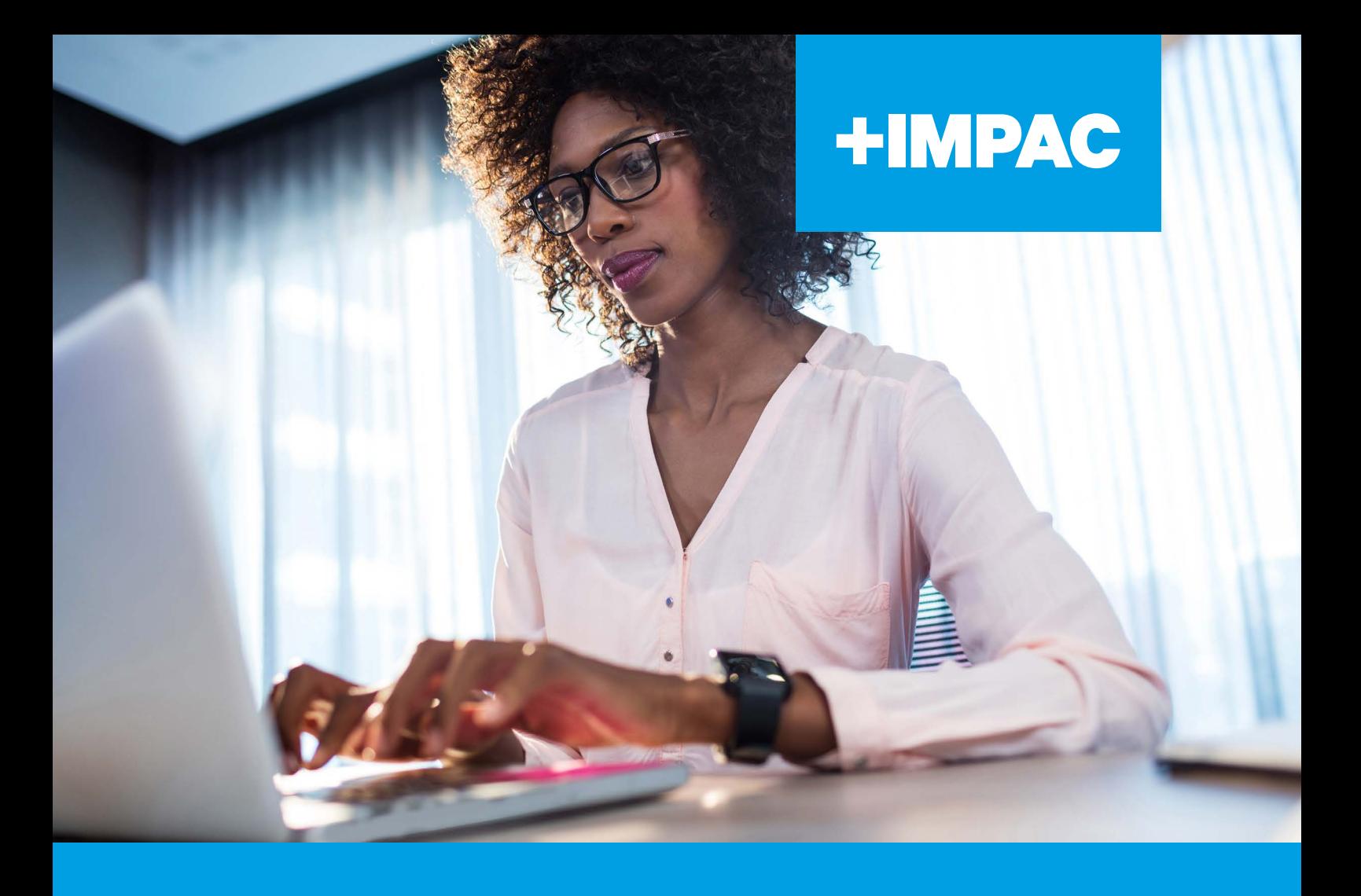

# IMPAC SELF-PACED WEBINAR GUIDE FOR ĀKONGA (STUDENTS)

## **CONTENTS**

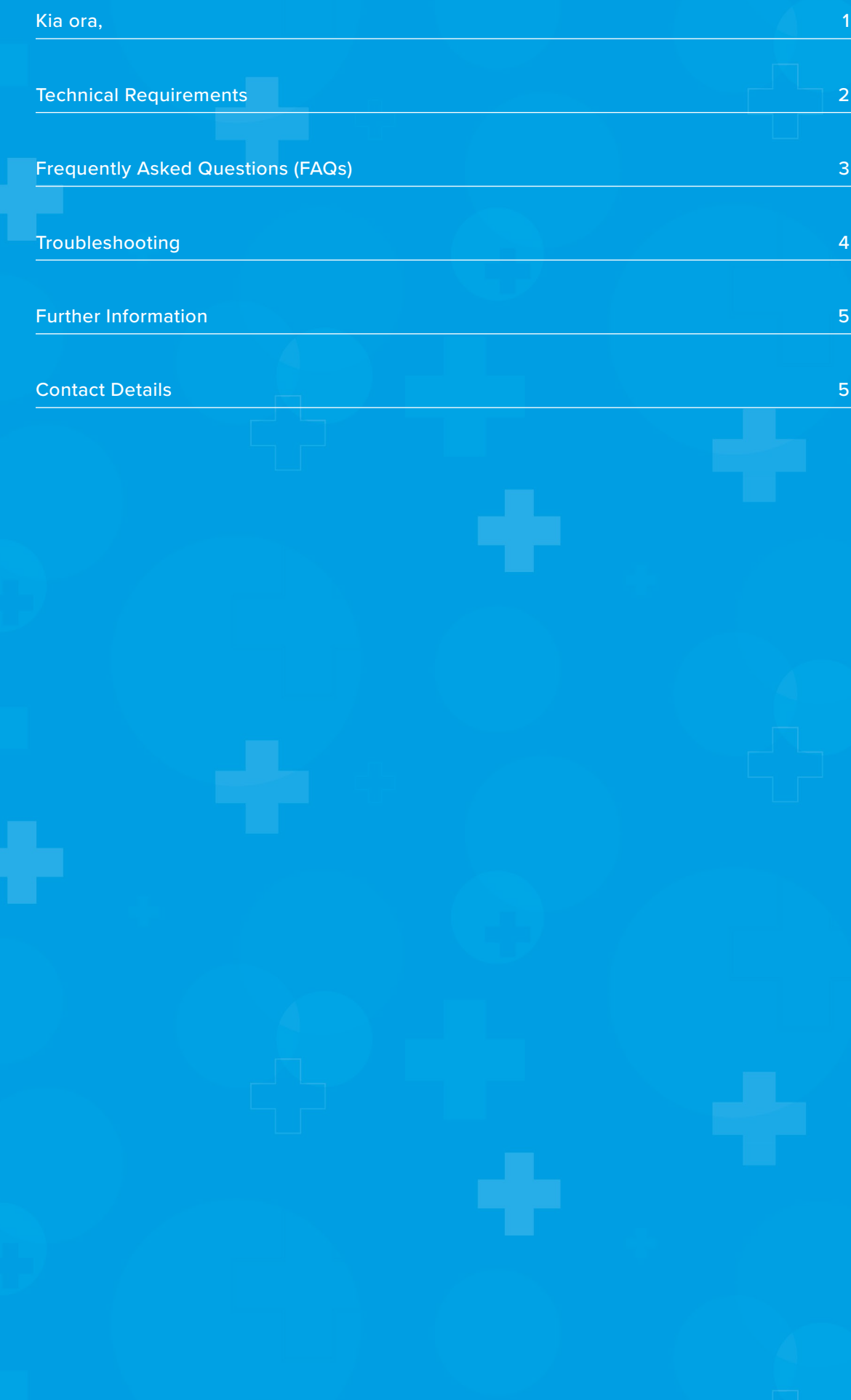

#### <span id="page-2-0"></span>**KIA ORA,**

Whether it is preparing for a new role, upskilling with some professional development, or refreshing your knowledge in the subject area; we are pleased you have chosen IMPAC as your provider.

This guide is designed to ensure your experience with our self-paced (pre-recorded) webinars and our Learning Management System (LMS) are seamless and successful.

We wish you every success with your learning!

Ngā mihi nui, The IMPAC Team

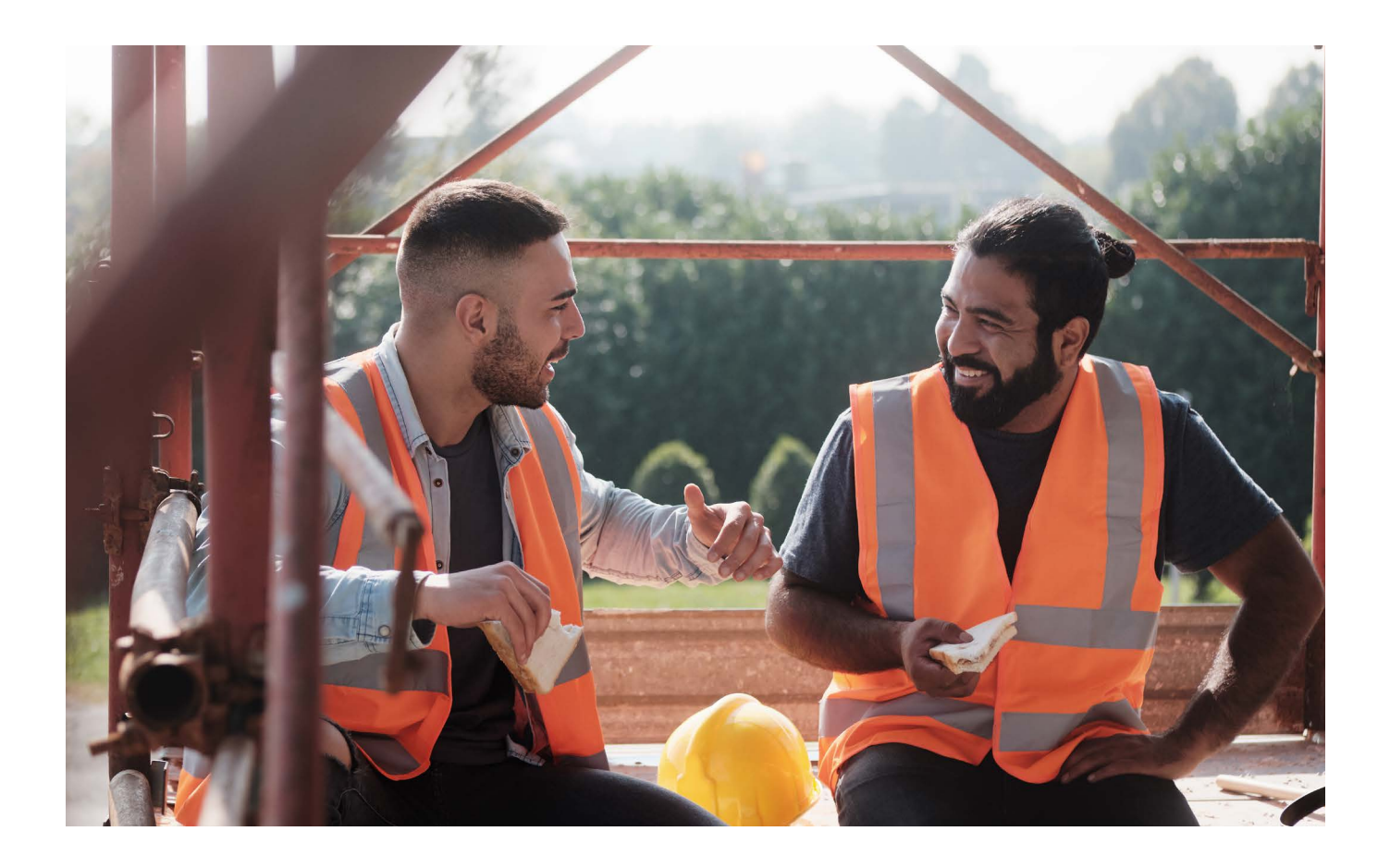

## <span id="page-3-0"></span>**TECHNICAL REQUIREMENTS**

For the best experience for your online learning, please make sure you have the following:

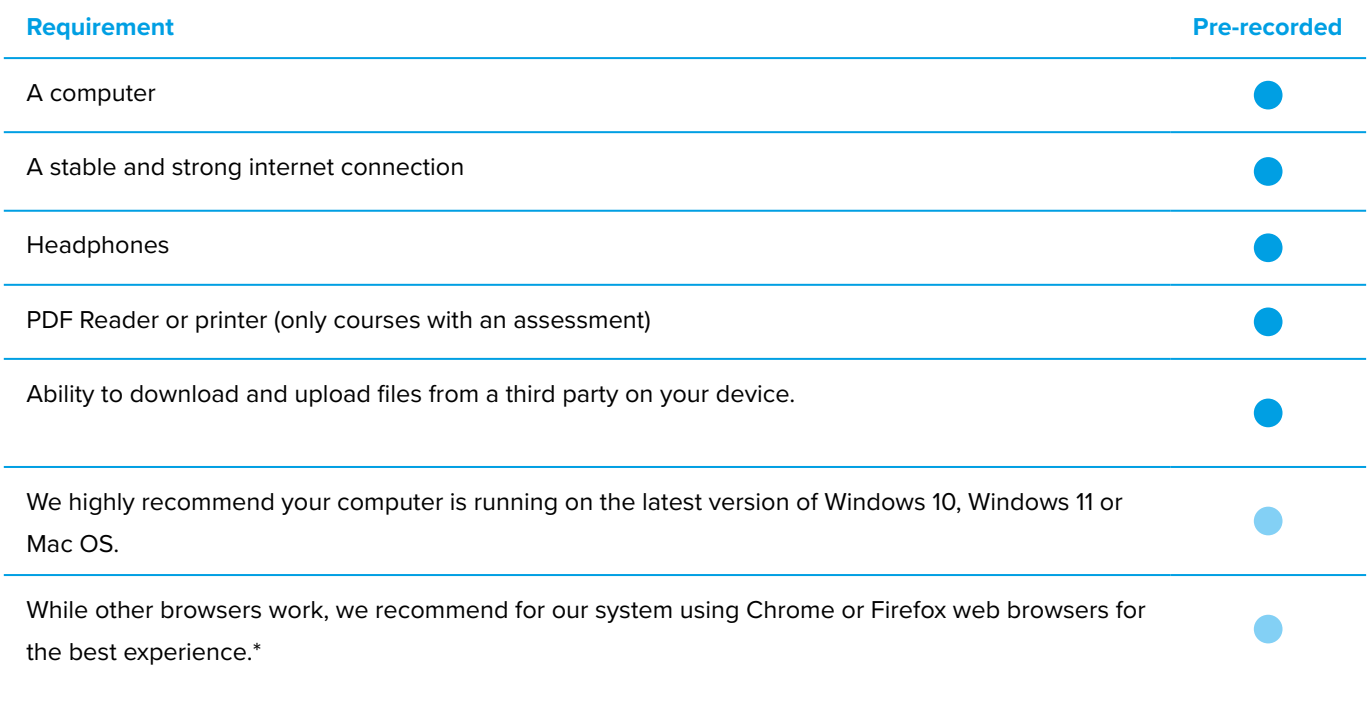

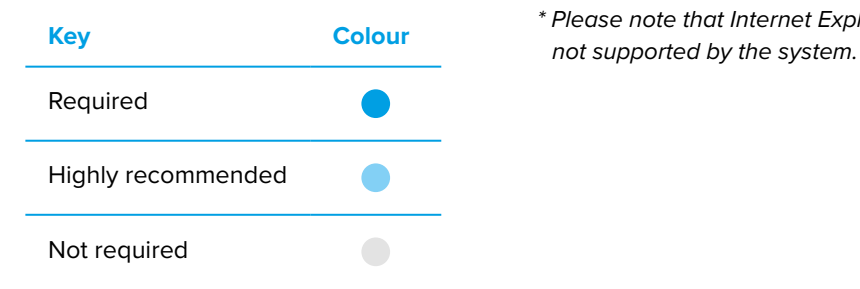

*\* Please note that Internet Explorer and earlier versions of Microsoft Edge are* 

#### **Troubleshooting**

While our platform is reliable, technology can be complex. Please refer to the Troubleshooting section in this guide if you encounter any issues.

## <span id="page-4-0"></span>**FREQUENTLY ASKED QUESTIONS (FAQS)**

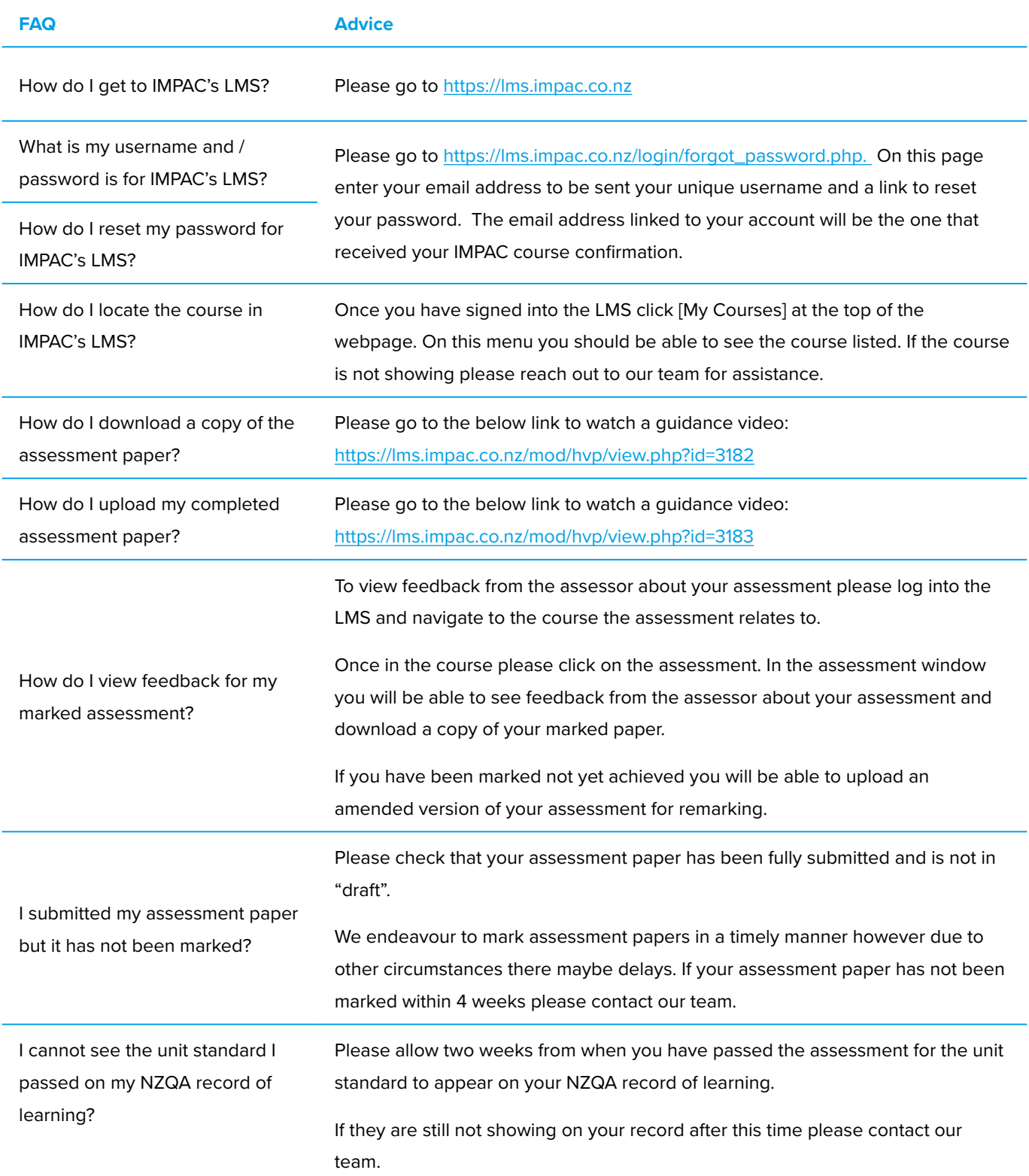

#### <span id="page-5-0"></span>**TROUBLESHOOTING**

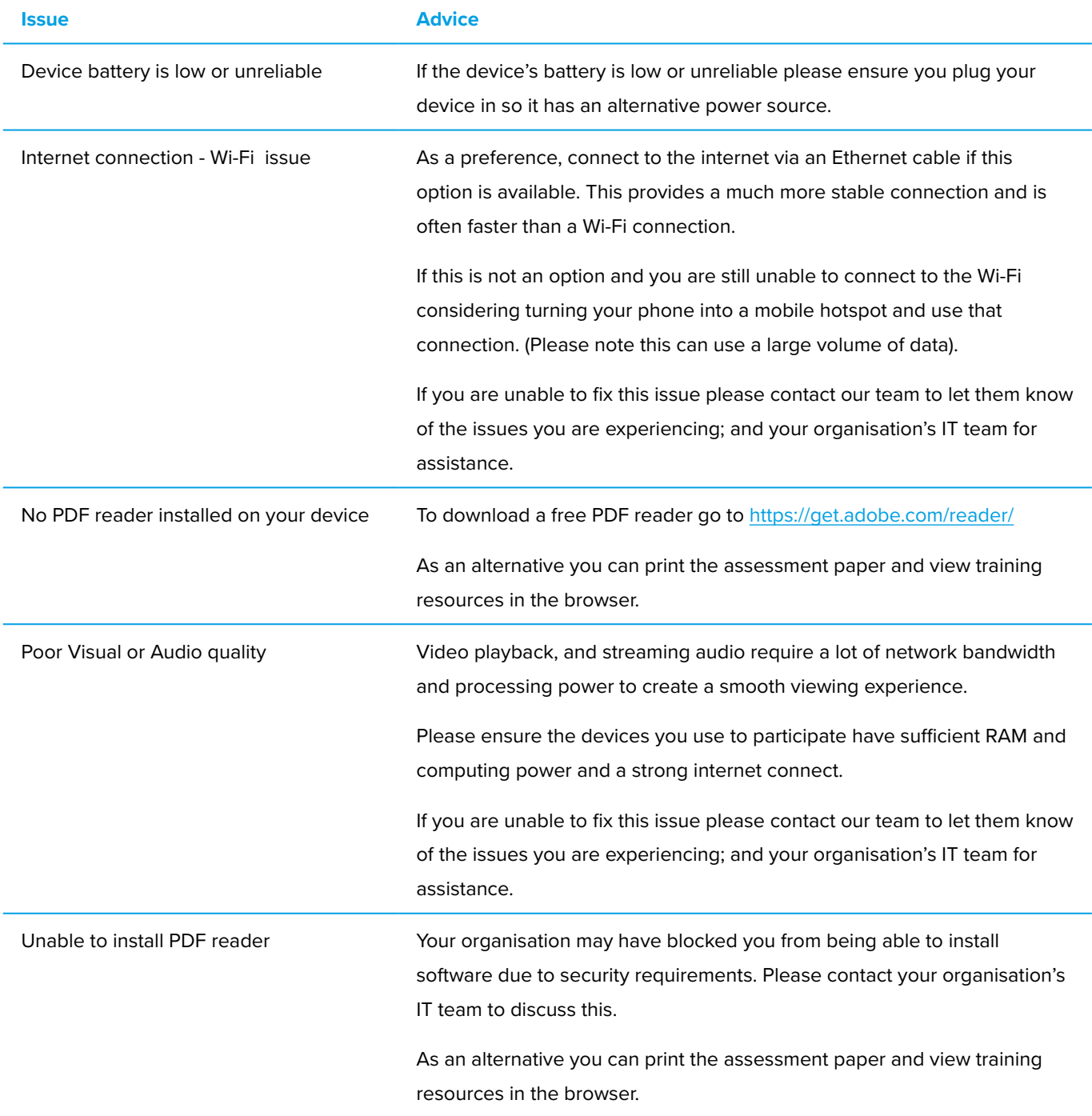

#### <span id="page-6-0"></span>**FURTHER INFORMATION**

For more information including IMPAC's policy of recognition of prior learning, please go to the below webpage to view IMPAC's full Learner Handbook.

<https://impac.co.nz/training/student-health-and-wellbeing>

To view our course catalogue and upcoming events please go to [www.impac.co.nz.](http://www.impac.co.nz.)

#### CONTACT DETAILS

Our team can be contacted by phone, email, or in person at our offices.

Please do not hesitate to contact us if you have any questions about any aspect of your training.

0800 246 722 [training@impac.co.nz](mailto:training%40impac.co.nz?subject=Self-Paced%20Webinar) [www.impac.co.nz](http://www.impac.co.nz)

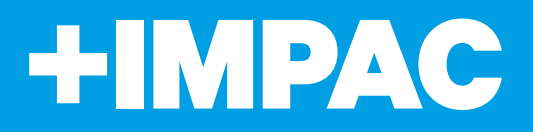

P: 0800 246 722 | www.impac.co.nz